Министерство образования, науки и молодежной политики Краснодарского края государственное бюджетное профессиональное образовательное учреждение Краснодарского края «Крымский индустриально-строительный техникум»

### **РАБОЧАЯ ПРОГРАММАУЧЕБНОИ ДИСЦИПЛИНА!**

ОП.06 Информационные технологии в профессиональной деятельности

для специальности 08.02.01 Строительство и эксплуатация зданий и сооружений

Рассмотрена инкловой методической комиссией «Техника и технологии строительства» 30 августа 2023 г. > Председатель \_Ё.Г. Овчаренко

Рассмотрена ' на заседании педагогического совета Протокол № 1 от 31 августа 2023 г.

Рабочая программа учебной дисциплины разработана на основе федерального государственного образовательного стандарта среднего профессионального образования по специальности 08.02.01 Строительство и эксплуатация зданий и сооружений, утвержденного Приказом Минобрнауки России № 2 от 10.01.2018 г., зарегистрированного в Минюсте РФ 26.01.2018 г., № 49797), входящей в состав укрупненной группы специальностей 08.00.00 Техника и технологии строительства.

Организация разработчик: ГБПОУ КК КИСТ

Разработчик:

Рецензенты:

Мицкевич С.А.,

преподаватель ГБПОУ КК КИСТ  $\mathbb{C}$ 

Утверждена

31 августа 2023 г.

Директор ГБП<del>ОУ КК</del> КИ<mark>С</mark>Т

Н.В. Плошник

Кравцова К.Ю., преподаватель информатики ГБПОУ КК КТК Квалификация по диплому: преподаватель

Радченко О.В., преподаватель информатики ГБПОУ КК КТК Квалификация по диплому:

преподаватель

 $\overline{2}$ 

## **СОДЕРЖАНИЕ**

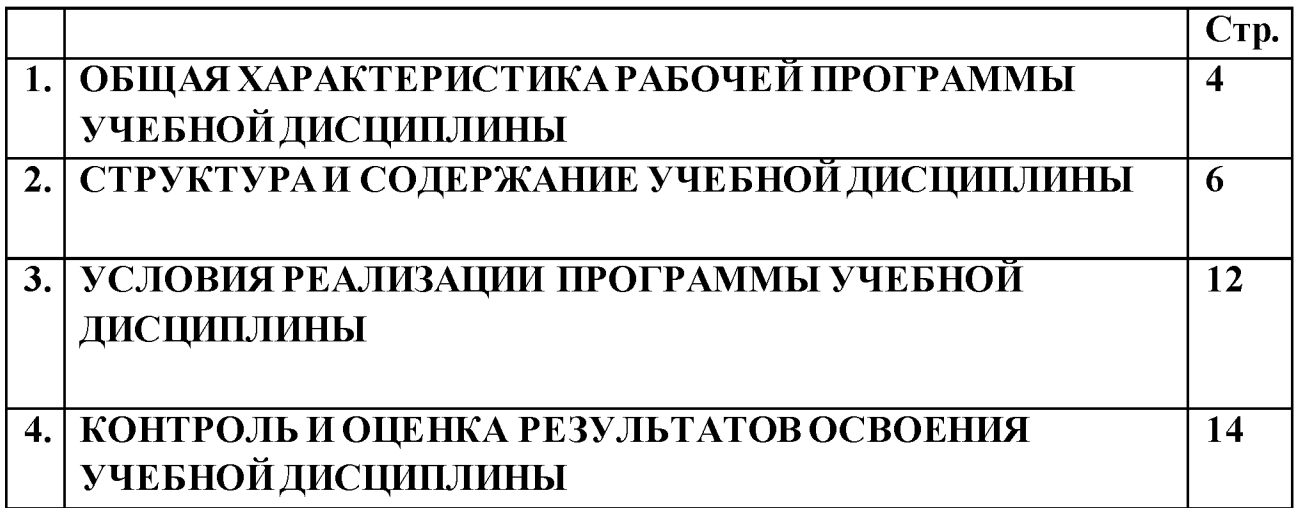

#### 1. ОБЩАЯ ХАРАКТЕРИСТИКА РАБОЧЕЙ ПРОГРАММЫ УЧЕБНОЙ ДИСЦИПЛИНЫ ОП.06 «Информационные технологии в профессиональной деятельности»

#### 1.1. Место дисциплины в структуре основной образовательной программы:

Учебная дисциплина «Информационные технологии в профессиональной деятельности» является обязательной частью общепрофессионального цикла основной образовательной программы в соответствии с ФГОС по специальности 08.02.01 Строительство и эксплуатация зданий и сооружений.

Особое значение дисциплина имеет при формировании и развитии ОК09.

#### 1.2. Цель и планируемые результаты освоения дисциплины:

В рамках программы учебной дисциплины обучающимися осваиваются умения и знания

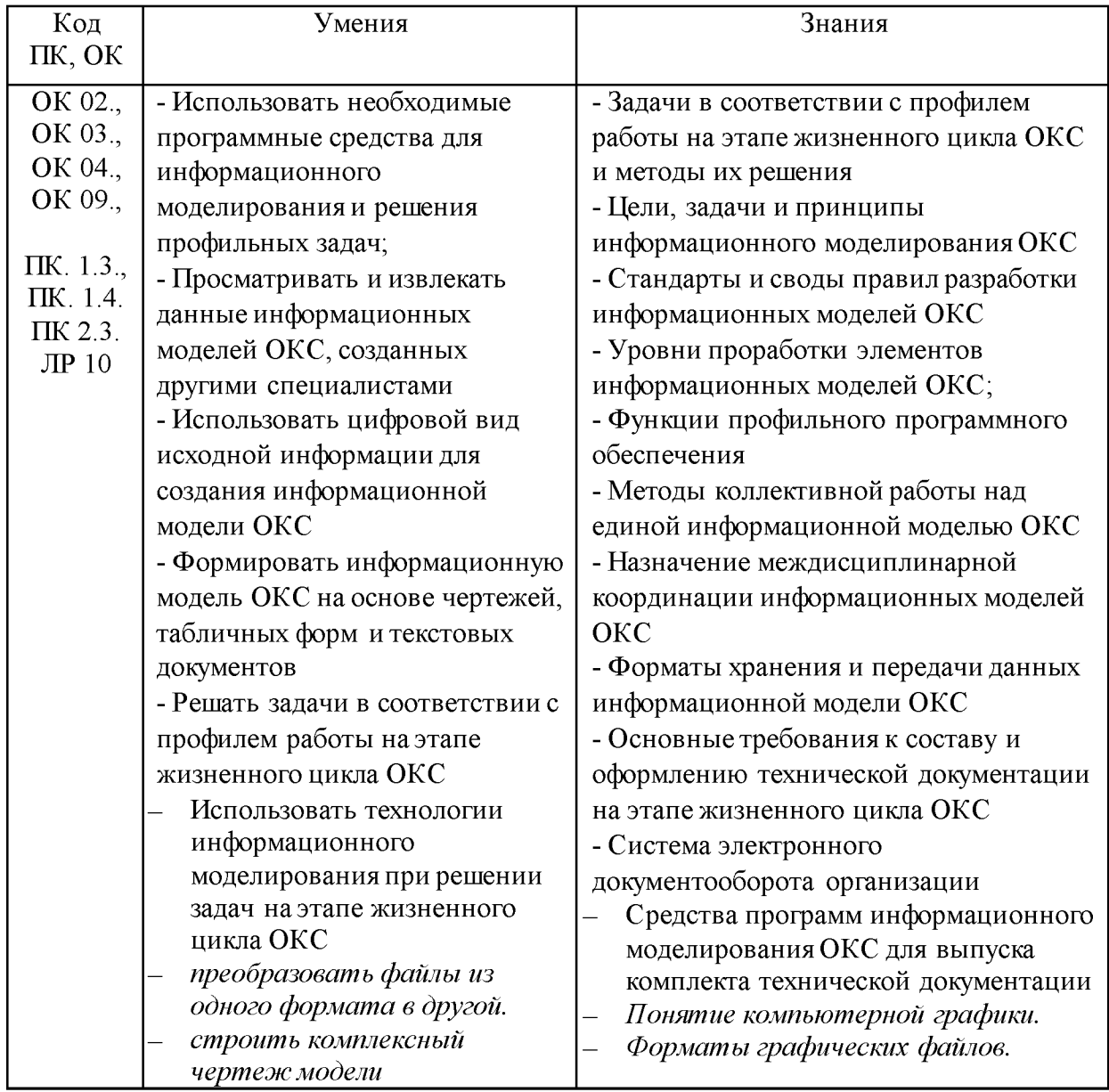

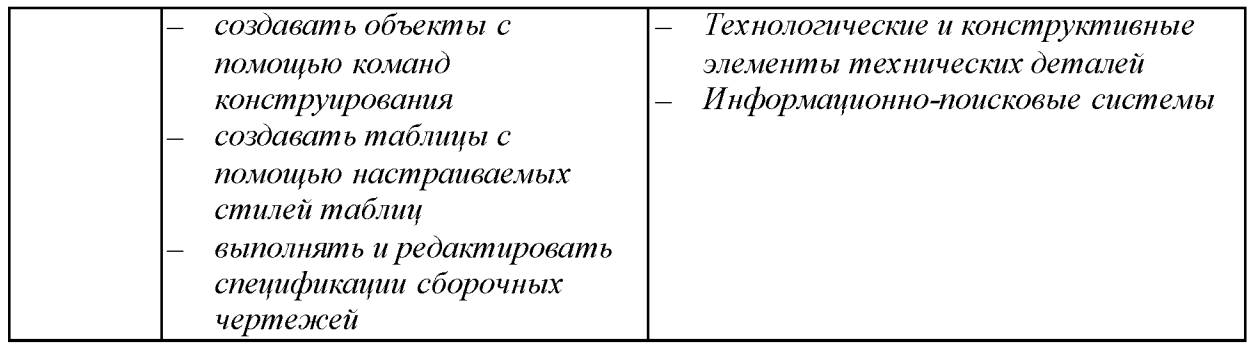

## **1.3 Количество часов на освоение программы дисциплины:**

Объем образовательной нагрузки - 128 часов, из них: *вариативная часть - 40 часов* обязательная аудиторная учебная нагрузка – 118 часов Самостоятельная учебная работа – 10 часов.

#### **2. СТРУКТУРА И СОДЕРЖАНИЕ УЧЕБНОЙ ДИСЦИПЛИНА! 2.1. Объем учебной дисциплины и виды учебной работы**

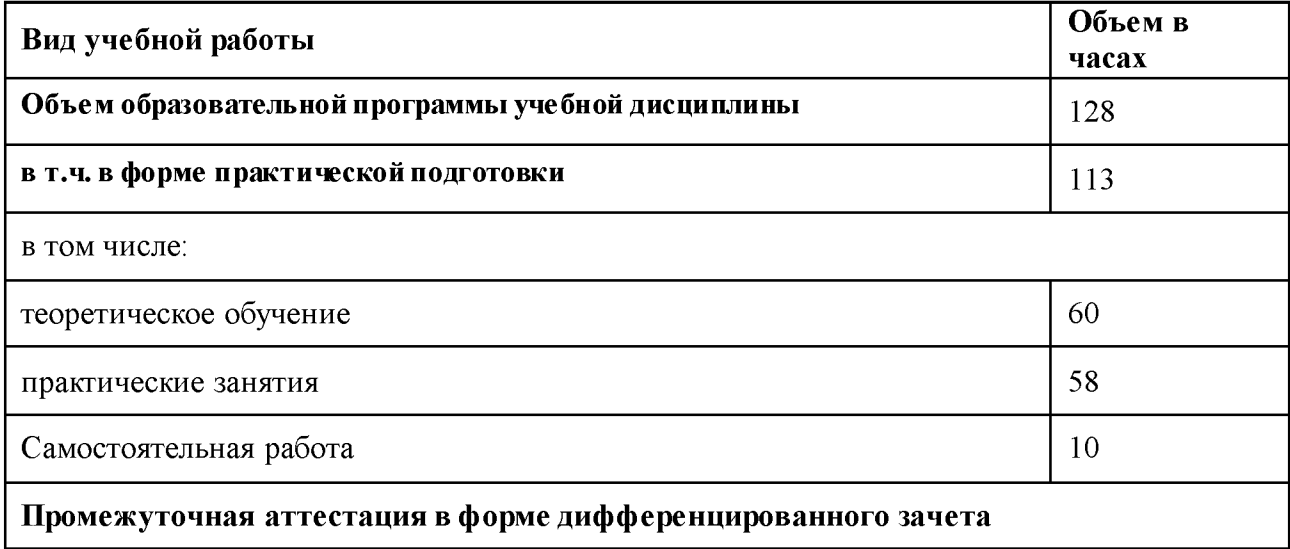

## **2.2. Тематический план и содержание учебной дисциплины**

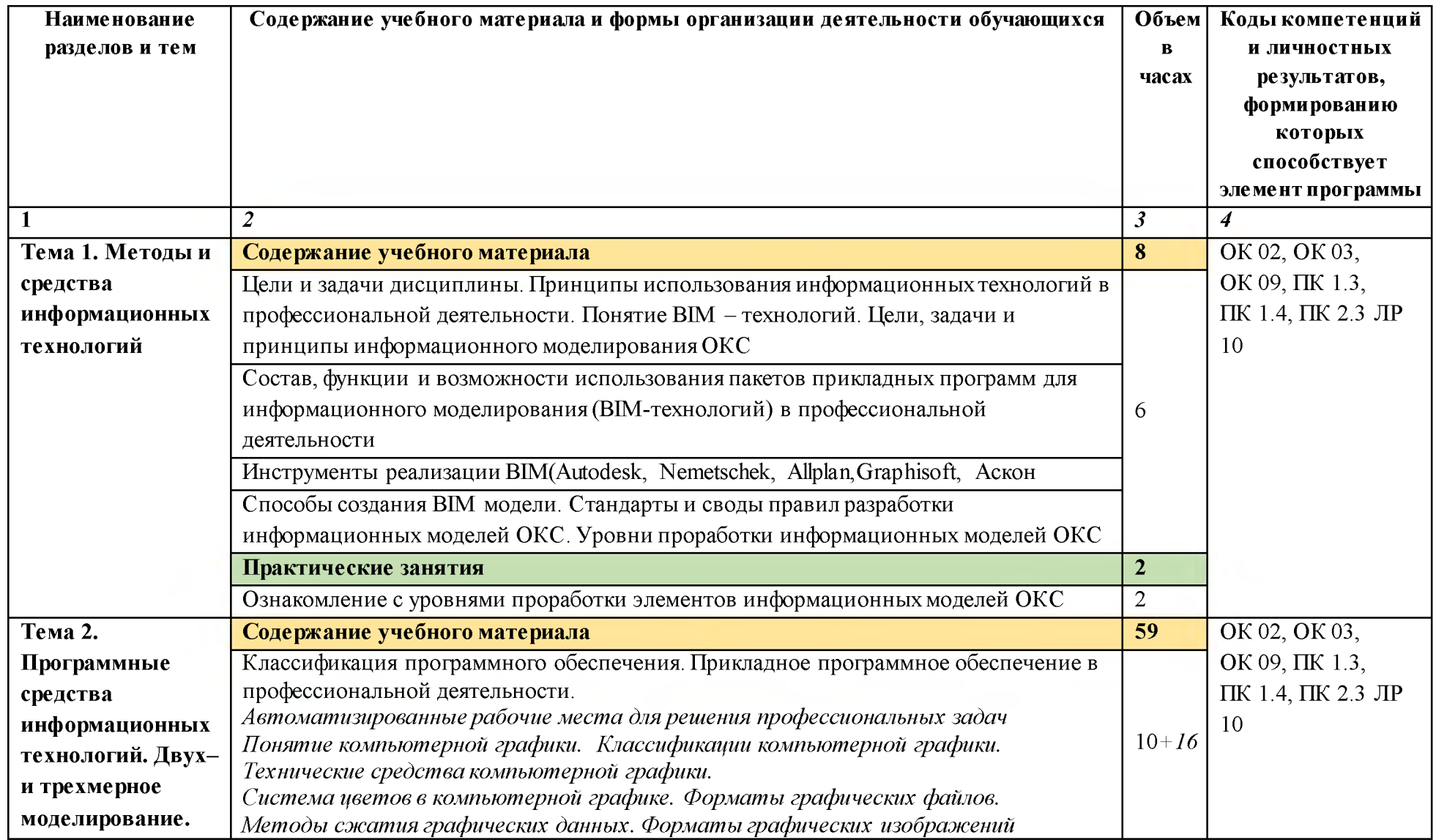

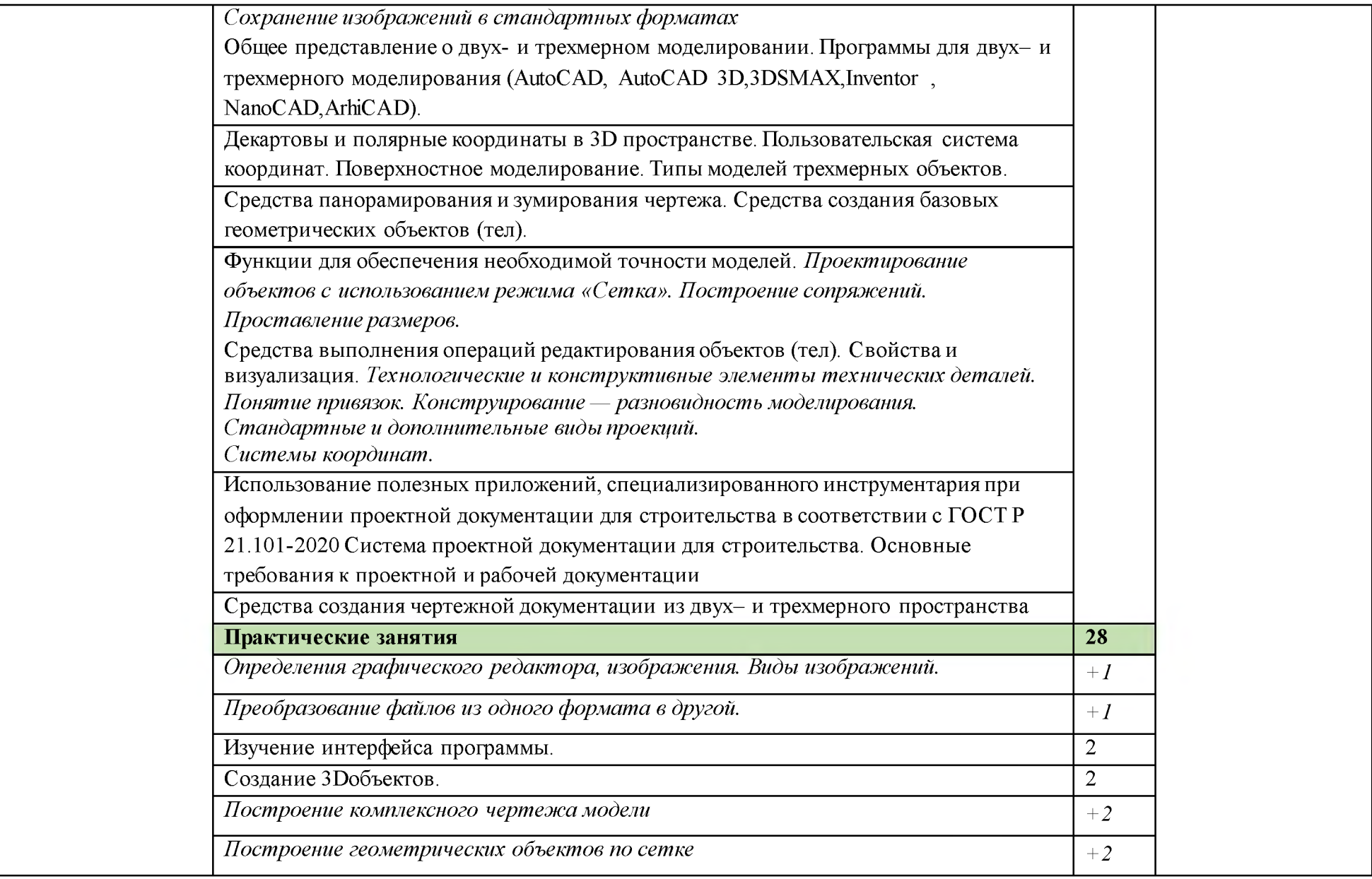

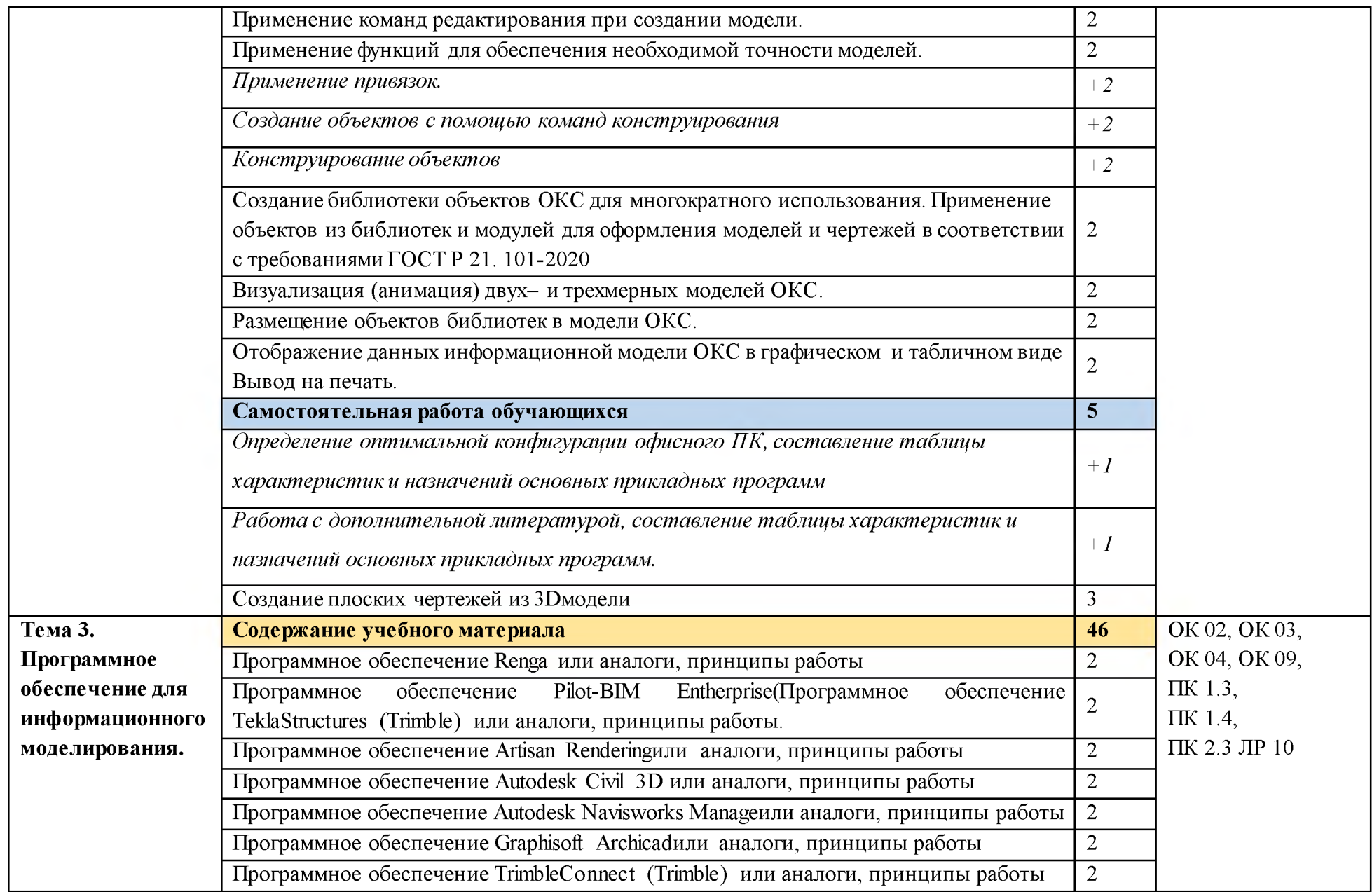

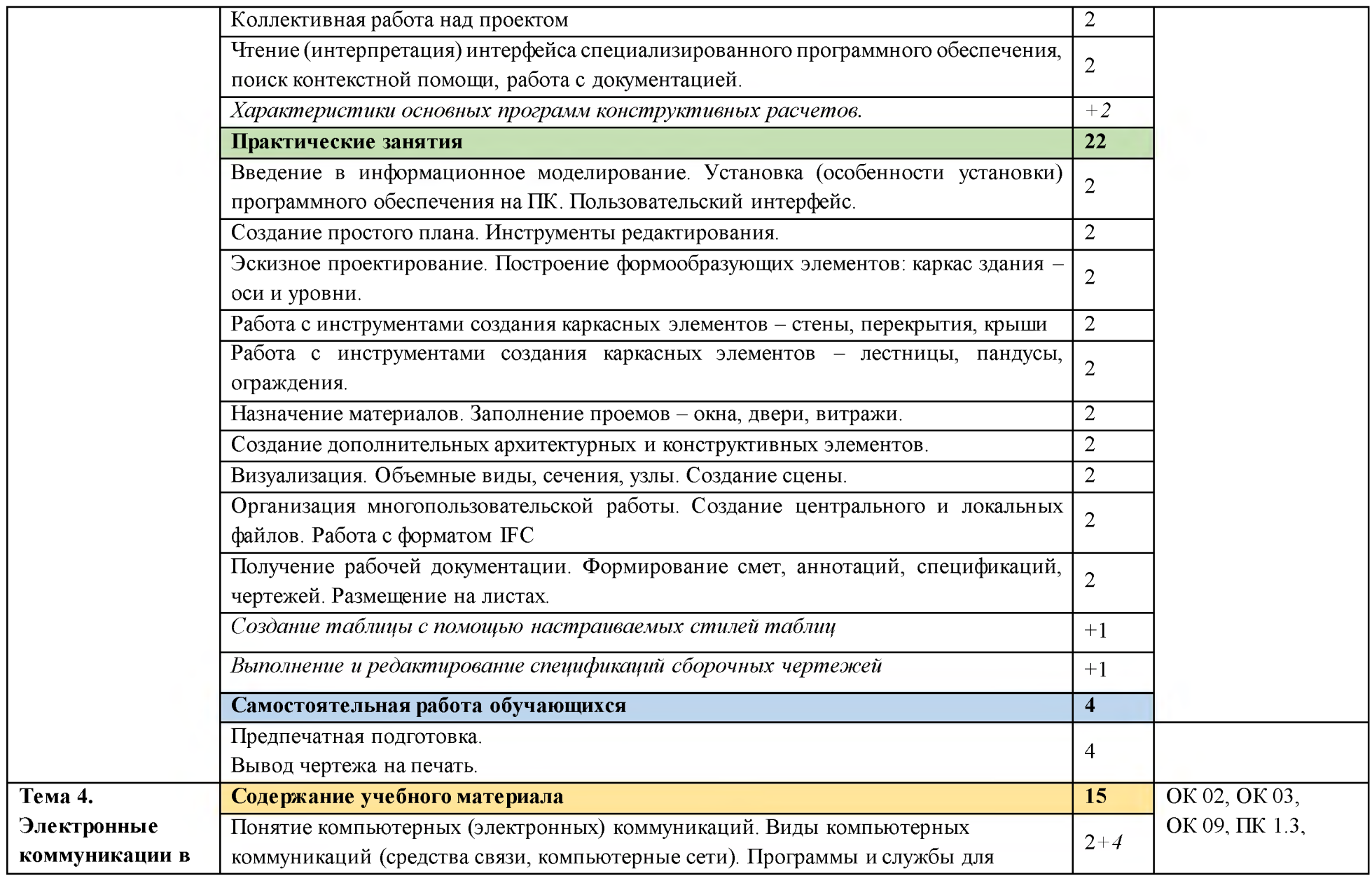

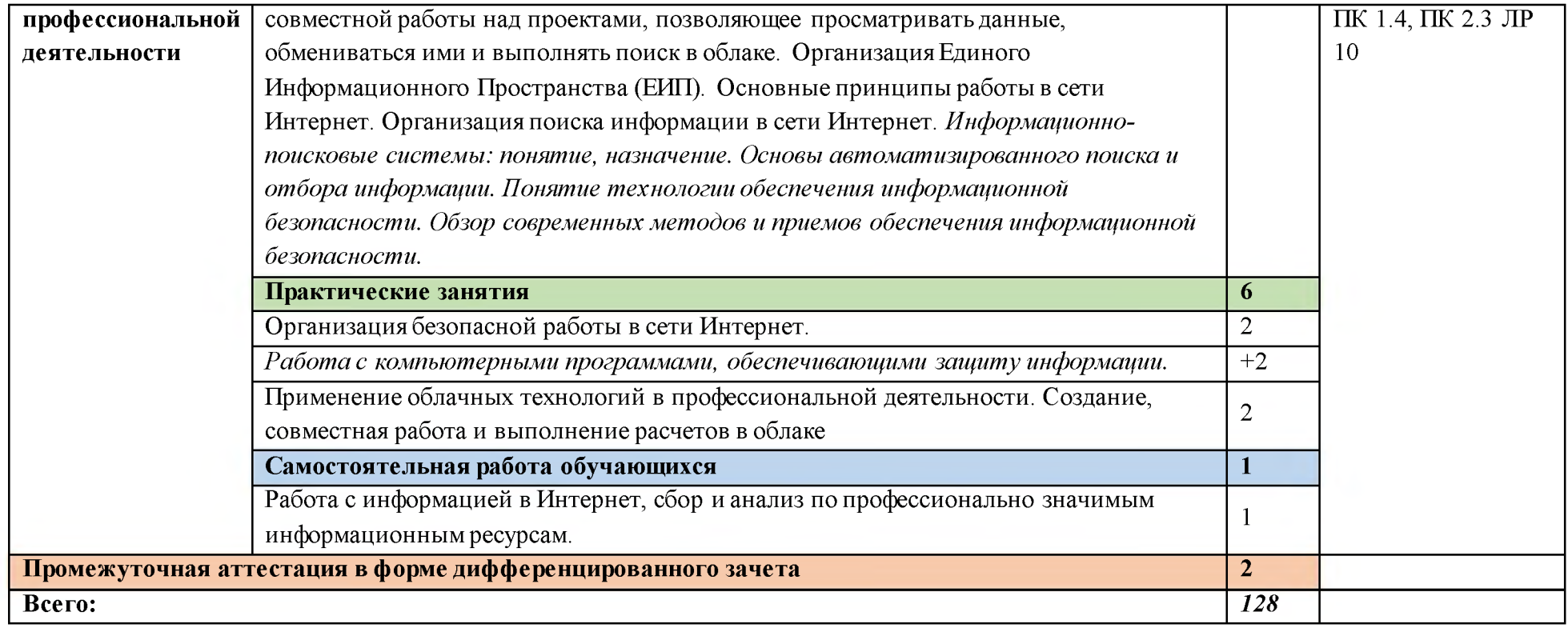

#### **3. УСЛОВИЯ РЕАЛИЗАЦИИ ПРОГРАММЫ УЧЕБНОЙ ДИСЦИПЛИНА!**

#### **3.1. Для реализации программы учебной дисциплины предусмотрены следующие специальные помещения:**

Кабинет «Информационные технологии в профессиональной деятельности», оснащенный оборудованием: посадочные места по количеству обучающихся, рабочее место преподавателя, доска; техническими средствами обучения: компьютер с необходимым лицензионным программным обеспечением и мультимедиапроектор (рабочее место преподавателя);компьютеры с необходимым лицензионным программным обеспечением по количеству обучающихся (с делением на подгруппы на практические занятия), принтер, сканер, проектор.

#### **3.2. Информационное обеспечение реализации программы**

Для реализации программы библиотечный фонд образовательной организации должен иметь печатные и/или электронные образовательные и информационные ресурсы, рекомендуемых для использования в образовательном процессе

#### **3.2.1. Печатные издания**

1. Михеева Е.В. Информационные технологии в профессиональной деятельности. Технические специальности: учебник для студ. Учреждений сред.проф. образования / Е.В. Михеева, О.И. Титова. - М.: Издательский центр «Академия», 2017 - 416 с.

#### **3.2.2. Электронные издания (электронные ресурсы)**

1. Аббасов И.Б. Основы трехмерного моделирования в 3DS MAX 2018 [Электронный ресурс]: учебное пособие/ Аббасов И.Б.— Электрон.текстовые данные.— Саратов: Профобразование, 2017.— 176 с.— Режим доступа: [http://www.iprbookshop.ru/64050.html.—](http://www.iprbookshop.ru/64050.html.%e2%80%94) ЭБС «IPRbooks

2. Библиотека компьютерной литературы (Библиотека книг компьютерной тематики (монографии, диссертации, книги, статьи, новости и аналитика, конспекты лекций, рефераты, учебники). [Электронный ресурс] -Режим доступа: <http://it.eup.ru/>

3. Библиотека учебной и научной литературы [Электронный ресурс]: портал. – Режим доступа http://sbiblio.com

4. Библиотека учебной и научной литературы [Электронный ресурс]: портал. - Режим доступа<http://znanium.com/>

5. Габидулин В.М. Трехмерное моделирование в AutoCAD 2016 [Электронный ресурс]/ Габидулин В.М.— Электрон.текстовые данные.— Саратов: Профобразование, 2017.— 240 c.— Режим доступа: [http://www.iprbookshop.ru/64052.html.—](http://www.iprbookshop.ru/64052.html.%e2%80%94) ЭБС «IPRbooks»

6. Журнала САПР и графика [Электронный ресурс]: портал. - Режим доступа http ://s apr. ru/

7. Информационная система «Единое окно доступа к образовательным ресурсам» [Электронный ресурс]: портал. - Режим доступа <http://window.edu.ru/library>

8. Каталог сайтов - Мир информатики [Электронный ресурс]:. Режим доступа[:Ь11р ://jgk. ucoz. ru/dir/](http://jgk.ucoz.ru/dir/)

9. Научная электронная библиотека. [Электронный ресурс]- Режим доступа[:Ь11р ://elibrary.ru/defaultx. asp](http://elibrary.ru/defaultx.asp)

10. Официальный сайт компании Autodesk. [Электронный ресурс]- Режим доступа: <http://www.autodesk.ru/>

11. Официальный сайт компании Graphisoft. [Электронный ресурс]- Режим доступа: <http://www.graphisoft.ru/archicad/>

12. Официальный сайт компании Allplan. [Электронный ресурс]- Режим доступа:http s:/[/www.allplan.com/en/](http://www.allplan.com/en/)

13. САПР - журнал. Статьи, уроки и материалы для специалистов в области САПР [Электронный ресурс]- Режим доступа: http ://sapr-journal. ru/

14. Сайт поддержки пользователей САПР [Электронный ресурс]: портал. - Режим доступа <http://cad.dp.ua/>

15. Самоучитель AUTOCAD [Электронный ресурс]: — Режим доступа[:http://autocad-specialist.ru/](http://autocad-specialist.ru/)

16. Федотов Н.Н. Защита информации [Электронный ресурс]: Учебный курс <http://www.college.ru/UDP/texts>

17. AutodeskInventorProfessional. Этапы выполнения чертежа [Электронный ресурс]: методические указания к выполнению графических работ по курсу «Инженерная и компьютерная графика»/ — Электрон.текстовые данные.— Липецк: Липецкий государственный технический университет, ЭБС АСВ, 2015.— 24 c.— Режим доступа: [http://www.iprbookshop.ru/55623.html.—](http://www.iprbookshop.ru/55623.html.%e2%80%94) ЭБС «IPRbooks»

# 4. КОНТРОЛЬ И ОЦЕНКА РЕЗУЛЬТАТОВ ОСВОЕНИЯ УЧЕБНОЙ

## ДИСЦИПЛИНЫ

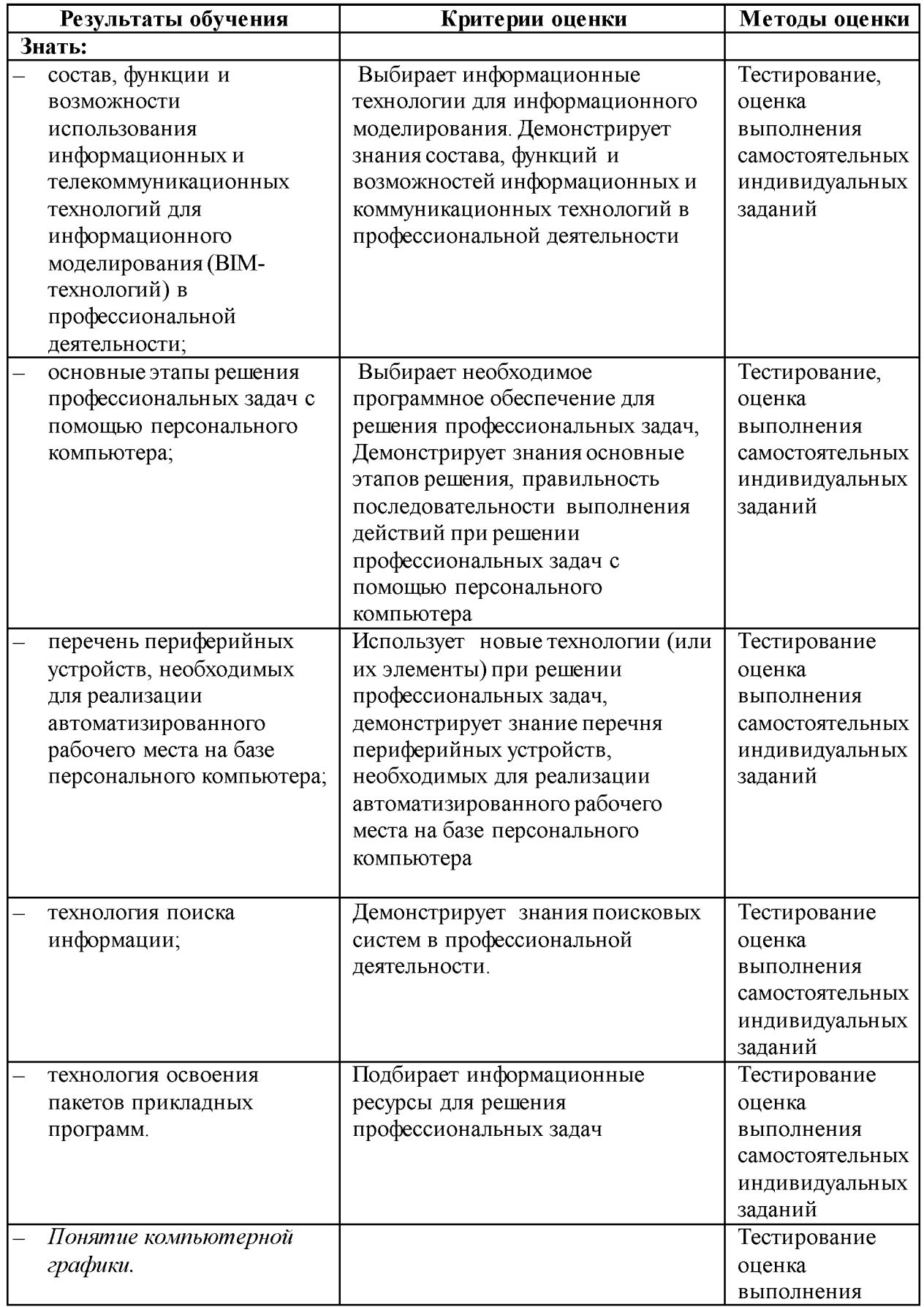

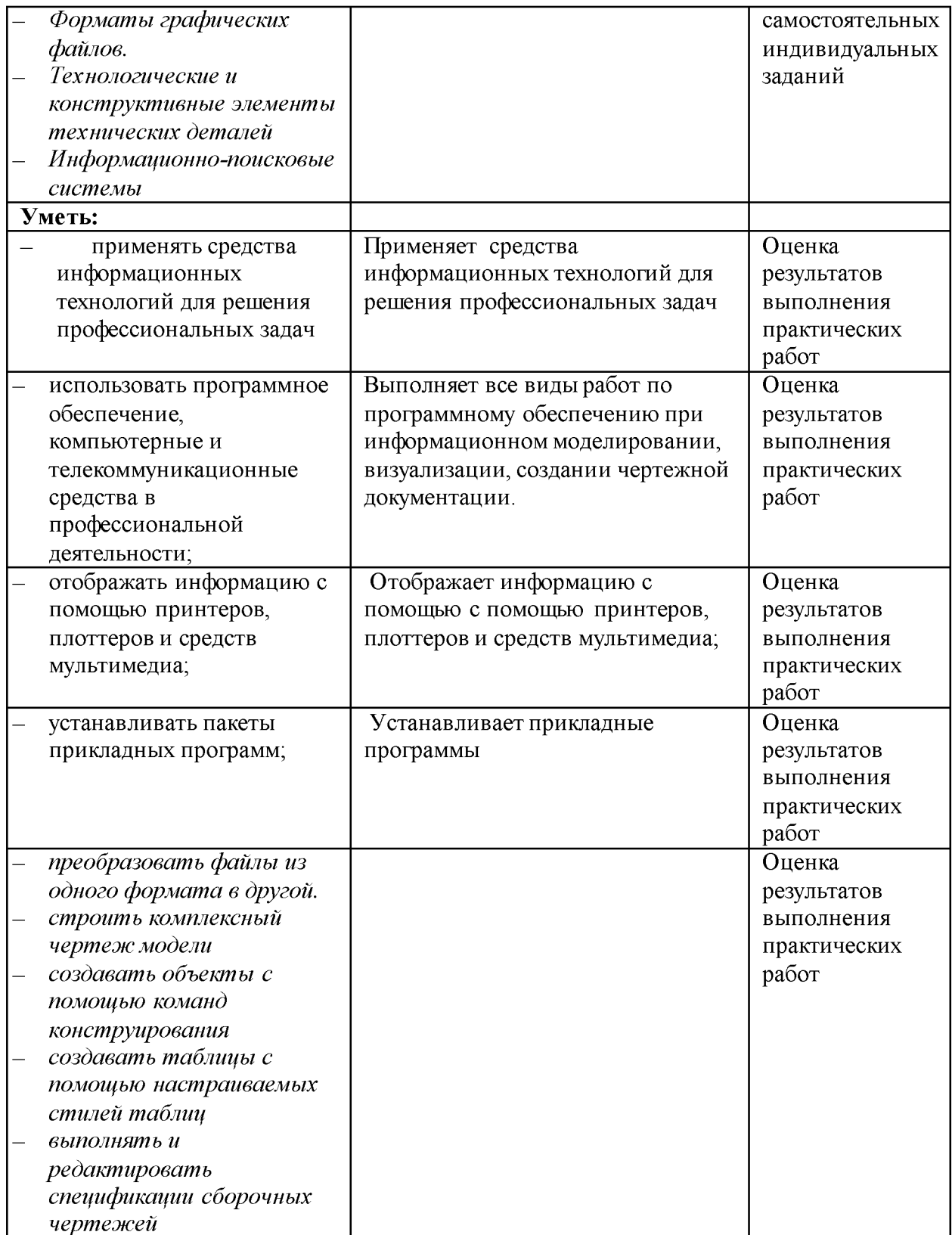